# **--3**

## ระเบียบวิธีการวิจัย

#### **3.1**

- 1. เครื่องเอ็มอาร์ไอ 1.5 Tesla Achieva, Philips, Netherland
- .<br>2. ขดลวดรับสัญญาณ Q body coil
- 3. MATLAB version 7.0.1
- 4. SPSS software for windows version 17

5. หุ่นจำลองน้ำ (Uniform phantom) ทรงกระบอกภายในบรรจุด้วยสารละลาย นิคเกิลคลอไรด์ (nickel chloride) 10 มิลลิโมลาร์ และโซเดียมคลอ ไรด์ (sodium chloride) 75 มิลลิโมลาร์ ซึ่งมี ค่ำ  ${\rm T}_1$  เฉลี่ยเท่ากับ 196 มิลลิวินาที และ  ${\rm T}_2$  เฉลี่ยเท่ากับ 145 มิลลิวินาที ขนาดเส้นผ่าศูนย์กลาง 20 เซนติเมตร และความสูง 25 เซนติเมตร ดังรูปที่ 1

6. หุ่นจำลองเจล ที่ภายประกอบด้วย หลุมของอากาโรสเจลที่มีการใส่เฟอร์ริกไอออน (Fe $^{\rm 3+})$  ทั้ง 8 ความเข้มข้น คือ 0.2, 0.4, 0.6, 0.8, 1.0, 1.4, 1.7 และ 2.0 มิลลิกรัมต่อกรัมของน้ำหนักเปียก และมีค่า T $_2$ \* ในบริเวณทั้ง 8 เท่ากับ 50.7, 45.7, 31.4, 27.8, 20.3, 13.2, 10.5 และ 10.2 มิลลิวินาที ตามลำดับ (Eight Holes Agarose Gel (EHAG) phantom) ดังรูปที่ 2

7. โลหะที่ใช้รบกวนสนามแม่เหล็กได้แก่ ลูกเม็ก คลิปหนีบกระดาษ และตะปูเหล็ก

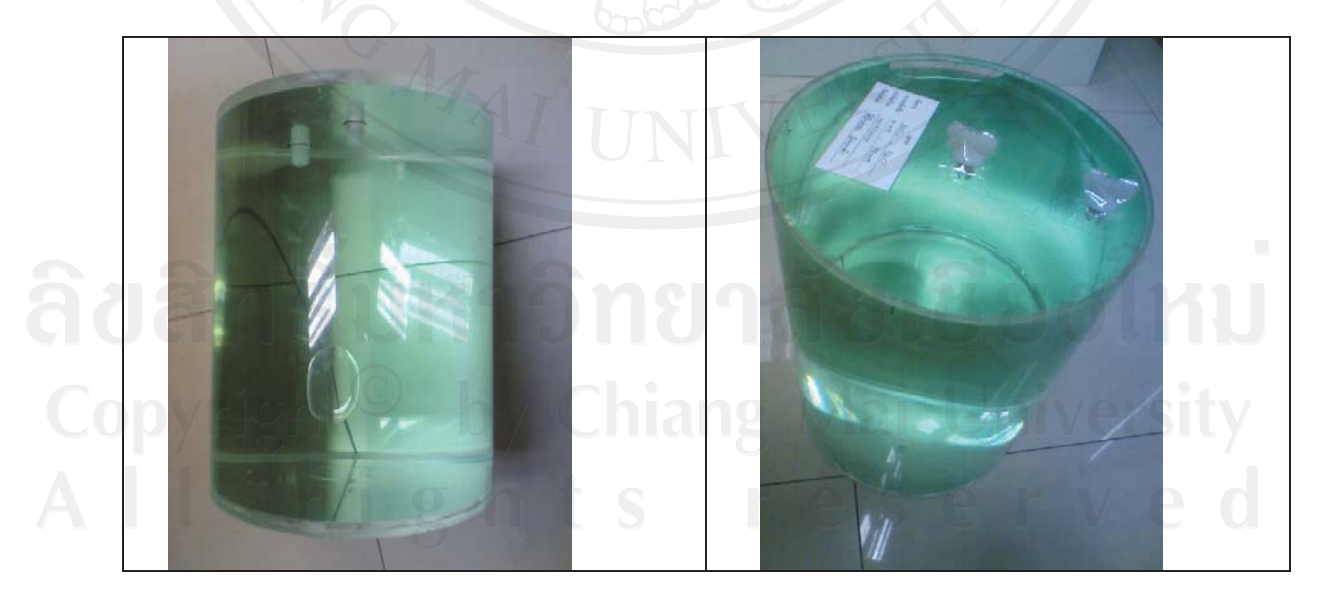

**-**1 หุ่นจำลองน้ำที่ภายในประกอบด้วยสารละลายนิคเกิลคลอไรด์ 10 มิลลิโมลา มิลลิโมลาร์และ สารละลายโซเดียมคลอไรด์ 75 มิลลิโมลาร์ ในภาชนะที่ประดิษฐ์ขึ้น

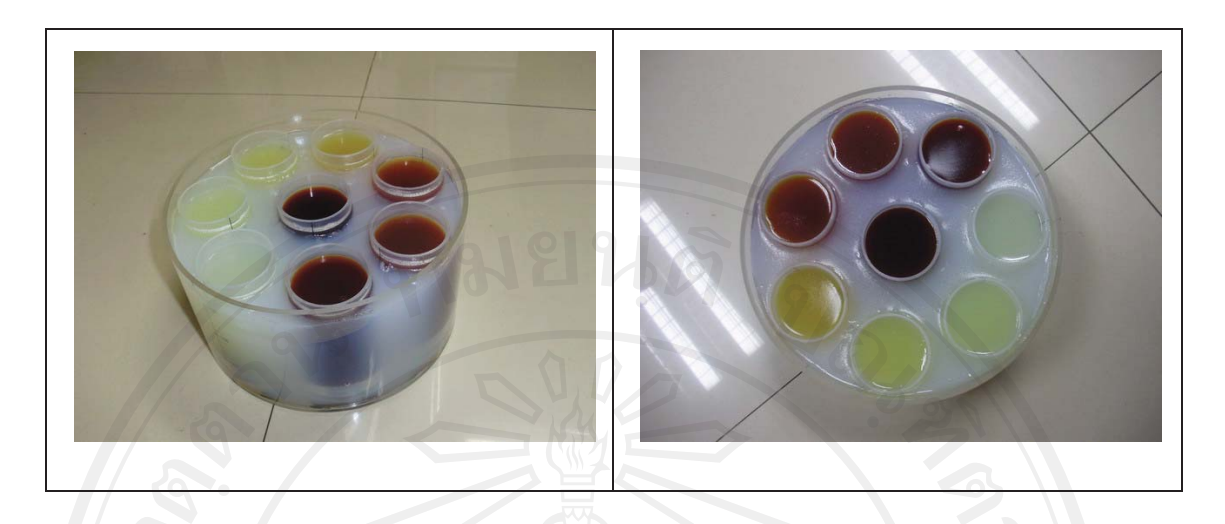

**รูปที่ 2 หุ่นจำลองเจลที่เติมเฟอร์ริกคลอ<sup>ู</sup>ไรด์ (Ferric chloride, FeCl<sub>3</sub>.6H<sub>2</sub>O) ให้มีความเข้มข้น** แตกต่างกัน 8 ความเข้มข้น ในภาชนะที่ประดิษฐ์ขึ้น

# 3.2 วิธีการศึกษา

ประกอบด้วย 3 ขั้นตอนคือ

# $3.2.1$  การสร้างและตรวจสอบหุ่นจำลองน้ำ (Uniform phantom)

าโระกอบด้วยขั้นตอบดั้งนี้

#### 3.2.1.1 การสร้างหุ่นจำลองน้ำ

ห่นจำลองน้ำ มีรปร่างเป็นทรงกระบอกประดิษฐ์จากท่ออะคลีลิคกลวง ภายในบรรจด้วย สารละลาย 2 ชนิด คือ นิคเกิลคลอไรด์ (nickel chloride) 10 มิลลิโมลาร์ และ โซเดียมคลอไรด์ (sodium chloride) 75 มิลลิโมลาร์ หุ่นจำลองน้ำที่ประดิษฐ์ขึ้นนี้ มีขนาดเส้นผ่าศูนย์กลาง 20 เซนติเมตร และความสูง 25 เซนติเมตร ซึ่งมีขั้นตอนการออกแบบ และการสร้างหุ่นจำลองน้ำ ดัง แสดงในภาคผนวก ก

# *yright<sup>©</sup> by Chiang Mai University***<br>3.2.1.2 การตรวจสอบหู่นจำลองน้ำ**

หุ่นจำลองน้ำที่ประดิษฐ์ขึ้นได้มีการหาค่า T $_{1\,}$  และ ค่า T $_{2\,}$  และตรวจสอบความคงตัว ก่อนการ นำไปใช้งานจริงในงานวิจัย เป็นระยะเวลา 3 เดือน โดยจะทำการตรวจสอบความคงตัวของค่า T $_{1}$ และ ค่า T<sub>2</sub> ของหุ่นจำลองน้ำ ด้วยวิธีการวัดค่าจากภาพเอ็มอาร์ ซึ่งค่าที่ได้จะมีการเปรียบเทียบกับค่า มาตรฐานของ AAPM และค่าที่วัดได้จากหุ่นจำลองของบริษัทฟิลิปส์ (Philips phantom)

# <u>ิ</u><br>ประกอบด้วยขั้นตอนดังนี้

<u>การตรวจสอบค่า T<sub>1</sub></u>

สแกนหุ่นจำลองน้ำด้วยลำดับพัลล์แบบอินเวอร์ชัน รีคอบเวอรี่ (Inversion Recovery pulse  $\rm{sequence} \; \hat{n}$ อ IR) ตั้งค่า TR = 10000 มิลลิวินาที ค่า TE = 70 มิลลิวินาที และตั้งค่า TI = 50,  $75, 100, 200, 400, 800, 1600, 2000, 2400, 3600$  และ  $4800$  มิลลิวินาที นำภาพเอ็มอาร์ที่ ได้มาวัดก่ากวามเข้มของสัญญาณในภาพ (signal intensity) ในแต่ละ TI แล้วนำก่าที่ได้ไป ฟิต กราฟกับสมการที่ (7) [30, 31] เพื่อหาค่า  ${\rm T}_1$ 

$$
M_z = M_0 (1 - 2e^{(-T V T I)} + e^{(-T R T I)})
$$
\n(7)

เมื่อ $\rm\,M_{z}$ อ ส่วนของแมกเนไทเซชั่นในแนวเดียวกับสนามแม่เหล็กหลัก

 $M<sub>0</sub>$ อ แมกเนไทเซชั่นในภาวะสมดล

 $TI$  -  $\vec{n}$ อ ช่วงเวลาที่เกิดการพลิกกลับของสัญญาณ (Inversion time)

 TR -อ ช่วงเวลาที่เกิดการกระตุ้นซ้ำ (Repetition time)

 $T_1$  - คือ อ ค่าเวลาการผ่อนคลายที่แสดงถึงการตอบสนองต่อการกระต้นแบบสปิน แลกทิส

<u>การตรวจสอบค่า T $_{\rm 2}$ </u>

สแกนหุ่นจำลองน้ำด้วยลำดับพัลล์แบบสปินมัลติเอกโก (Spin Multi echo pulse sequence) ตั้งค่า TR = 2000 มิลลิวินาที และตั้งค่า TE = 15, 30, 45, 60, 75, 90, 105 และ120 มิลลิวินาที นำภาพเอ็มอาร์ที่ได้มาวัดค่าความเข้มของสัญญาณในภาพ (signal intensity) ในแต่ละ TE แล้วนำ ค่าที่ได้ไปฟิตกราฟกับสมการที่ (8) [30, 31] เพื่อหาค่า T $_{\rm 2}$ 

$$
M_{xy} = M_0 \left( e^{(TE/T2)} \right) \quad \text{M}_{31} \quad \text{Universi} \quad (8)
$$

เมื่อ  $\rm M_{xy}$  – คือ ส่วนของแมกเนไทเซชั่นในระนาบตั้งฉากกับสนามแม่เหล็กหลัก

- $M<sub>0</sub>$ อ แมกเนไทเซชั่นในภาวะสมดล
- T<sub>E</sub> อ ช่วงเวลาที่ทำการกระตุ้นจนเกิดเอกโค (Echo time)
- $T<sub>2</sub>$ อ ค่าเวลาการผ่อนคลายที่แสดงถึงการตอบสนองต่อการกระต้นแบบสปินสปิน

### <u>3.2.2 การตรวจสอบพารามิเตอร์ทั้งสาม และการวัดค่า T2\* บนภาพเอ็มอาร์ ที่ทำการเก็บข้อมูลทั้ง</u> <u>2 ชุดภายใต้ภาวะที่กำหนด</u>

พารามิเตอร์ทั้งสามนี้อ้างอิงมาจาก มาตรฐานของ AAPM และมาตรฐานของ ACR ปี 2004 ซึ่งประกอบไปด้วยพารามิเตอร์ การตรวจสอบความสม่ำเสมอของสนามแม่เหล็กหลัก (Magnetic field homogeneity) การตรวจสอบความสม่ำเสมอบนภาพ (Image uniformity) และการ ตรวจสอบสัดส่วนสัญญาณภาพต่อสัญญาณรบกวน (Signal-to-noise ratio หรือ SNR)

ึการวัดค่าพารามิเตอร์การตรวจสอบความสมำเสมอของสนามแม่เหล็กหลัก  $3.2.1.1$ (Magnetic field homogeneity) กับการวัดค่า  $T_2^*$  บนภาพเอ็มอาร์ ภายใต้ภาวะปกติและภาวะ ที่มีการรบกวนสนามแม่เหล็กหลักใน 7 ระดับ ประกอบด้วยขั้นตอนดังนี้

<u>การวัดค่าความไม่สม่ำเสมอของสนามแม่เหล็กหลัก (ppm) ภายใต้ภาวะปกติ และภาวะที่มีการ</u> รบกวนสนามแม่เหล็กเหล็กใน 7 ระดับ

ี ทำได้โดยการสแกนหุ่นจำลองน้ำ โดยตั้งพารามิเตอร์ในการสแกนตามตารางที่ 4 แสดงการตั้ง ค่าพารามิเตอร์ที่ใช้ในการสร้างภาพเอ็มอาร์จากหุ่นจำลองน้ำ ในช่อง Magnetic field homogeneity and Image uniformity ซึ่งในการสแกนหุ่นจำลองน้ำ จะสแกนทั้งในภาวะปกติ และ ในภาวะที่มีการรบกวนสนามแม่เหล็กหลักใน 7 ระดับ คือมีการใส่ ลูกเม็ก คลิปหนีบกระดาษ ้ เข้าไปในสนามแม่เหล็กหลักขณะทำการสแกนในแต่ละครั้ง เพื่อทำให้ และ ตะปเหล็ก ิสนามแม่เหล็กหลักเกิดความไม่สม่ำเสมอในระดับต่างๆ

**ตารางที่ 4 แสดงค่าพารามิเตอร์ที่ใช้ในการสร้างภาพเอ็มอาร์เพื่อการตรวจสอบพารามิเตอร์ทั้งสาม** และเพื่อการวัดค่า  ${\rm T_2}^*$ 

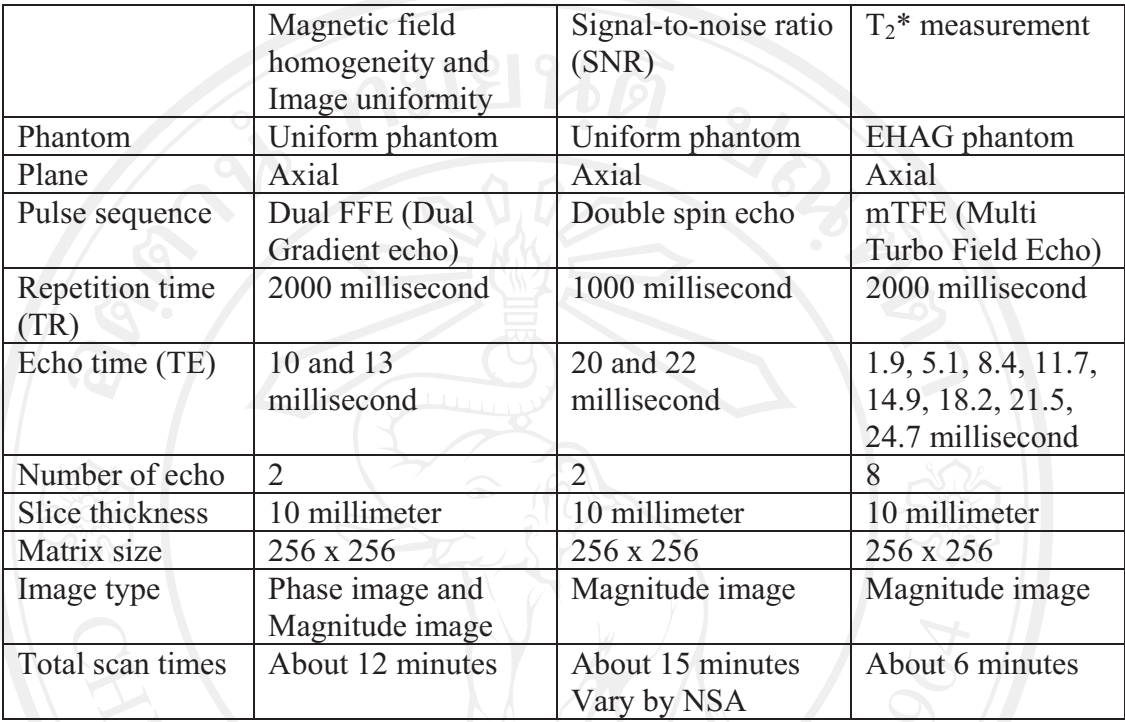

จากนั้นนำภาพเอ็มอาร์ชนิดเฟส (phase) ที่ได้มาหาค่าความไม่สม่ำเสมอของสนามแม่เหล็ก หลัก ดังรูปที่ 3 แสดงขั้นตอนการคำนวณค่าความไม่สม่ำเสมอของสนามแม่เหล็กหลัก บน ภาพเอ็มอาร์ซึ่งประกอบด้วยการนำภาพเอ็มอาร์ชนิดเฟส จากการสแกนห่นจำลองน้ำที่เอกโคที่หนึ่ง  $(\text{TE}=10\ \hat{\mathfrak{g}}$ ลลิวินาที) และเอกโคที่สอง (TE = 13 มิลลิวินาที) มาคูณกับภาพหน้ากาก (mask) ที่ มีขนาดประมาณ 70 เปอร์เซ็นต์ของภาพเฟสและมีค่าภายในวงกลมเท่ากับหนึ่งและภายนอกวงกลม เท่ากับศูนย์เพื่อการหาค่าความไม่สม่ำเสมอของสนามแม่เหล็กเฉพาะบริเวณ 70 เปอร์เซ็นต์ของภาพ เฟส ไม่นับรวมพื้นหลัง (Background) จากนั้นนำภาพที่ได้จากเอคโคที่หนึ่งลบภาพที่ได้จากเอคโค ที่สอง เพื่อหาค่าความแตกต่างของเฟสภายในมุมของทรงกลม (phase difference in radians หรือ δφ) นำค่า δφ นี้ไปแทนในสมการที่ (4) เพื่อคำนวณค่าความไม่สม่ำเสมอของ สนามแม่เหล็กหลัก แล้วจดบันทึกค่าที่คำนวณได้ในทกๆระดับความไม่สม่ำเสมอของสนามแม่เหล็กหลัก

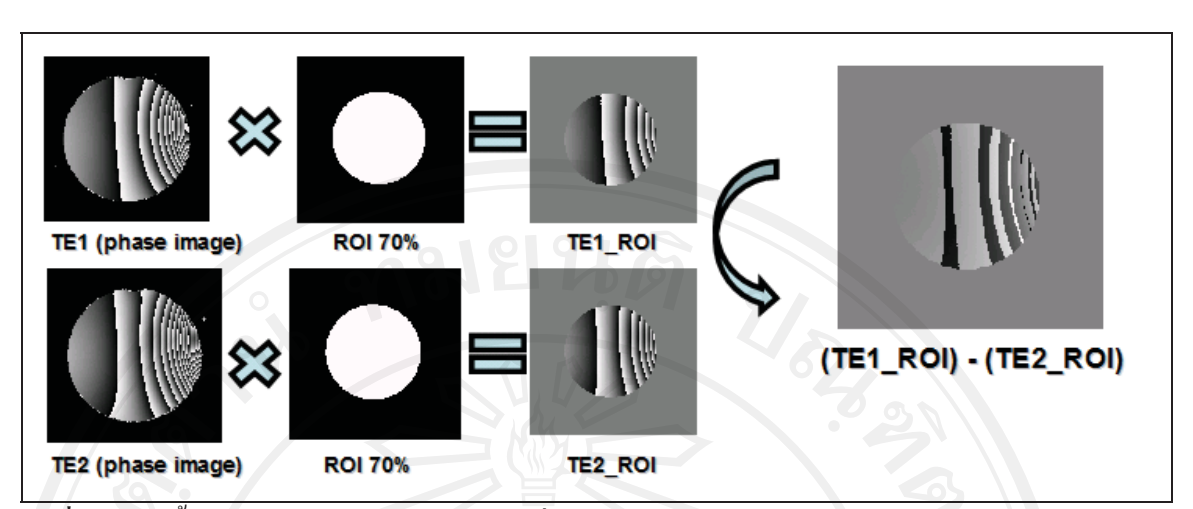

<u>ัรูปที่ 3 แสดงขั้นตอนการคำนวณค่าความไม่สม่ำเสมอของสนามแม่เหล็กหลัก บนภาพเอ็มอาร์ชนิด</u> เฟส จากการสแกนหุ่นจำลองน้ำ ที่เอคโคที่หนึ่ง (TE = 10 มิลลิวินาที) และเอคโคที่สอง (TE = 13 มิลลิวินาที) ภายในบริเวณที่สนใจ

<u>ิการวัดค่า T2\* บนภาพเอ็มอาร์ ภายใต้ภาวะปกติ และภาวะที่มีการรบกวนสนามแม่เหล็กหลัก</u> ใน 7 ระดับ

่ ทำใด้โดยการสแกนหุ่นจำลองเจล ที่ภายในประกอบไปด้วยอากาโรสเจลที่มีการใส่เฟอร์ริก ไอออน (Fe $^{3+}$ ) เข้าไป 8 ความเข้มข้น คือ 0.2, 0.4, 0.6, 0.8, 1.0, 1.4, 1.7 และ 2.0 มิลลิกรัมต่อ กรัมของน้ำหนักเปียก โดยตั้งพารามิเตอร์ตามตารางที่ 4 ในช่อง  $T_2{}^{\ast}$  measurement ซึ่ง จะสแกน ทั้งในภาวะปกติและในภาวะที่มีการใส่โลหะเข้าไปรบกวนสนามแม่เหล็กหลัก 7 ระดับเช่นเดียวกัน ี และสำหรับการสแกนหุ่นจำลองเจลนี้ จะมีการหมุนหุ่นจำลองทั้งหมด 7 องศาแล้วสแกน 7 ครั้ง ใน ทุกๆชุดสภาวะที่มีการรบกวนสนามแม่เหล็กหลัก เพื่อให้ทุกตำแหน่งความเข้มข้นของเฟอร์ริก ี ไอออน (Fe<sup>3+</sup>) อยู่ในสนามแม่เหล็กที่ถูกรบกวนเท่าๆกัน

ภาพเอ็มอาร์ที่ได้จากหุ่นจำลองเจลทั้ง 8 ความเข้มข้น และ 7 องศาของการหมุนในแต่ละชุดของ การรบกวนสนามแม่เหล็กหลัก จะนำมาวัดค่าความเข้มของสัญญาณภาพ (signal intensity) ในแต่ ละความเข้มข้นแล้วฟิตกับสมการที่ (2) ด้วยโปรแกรม MATLAB version 7.0.1 เพื่อหาค่า  ${\rm T}_2{}^*$ ในสภาวะที่สนามแม่เหล็กหลักถูกรบกวนในระดับต่างๆกัน ุ⊇

 $3.2.2.2$  การวัดค่าพารามิเตอร์การตรวจสอบความสม่ำเสมอบนภาพ (Image uniformity) กับการวัดค่า T2\* บนภาพเอ็มอาร์ ภายใต้ภาวะปกติ และภาวะที่มีการรบกวนสนามแม่เหล็กหลักใน 7 ระดับ

<u> ประกอบด้วยขั้นตอนดังนี้</u>

การวัดค่าเปอร์เซ็นต์ความสม่ำเสมอบนภาพ (PIU) ภายใต้ภาวะปกติ และภาวะที่มีการรบกวน สนามแม่เหล็กหลักใน 7 ระดับ

สำหรับการตรวจสอบพารามิเตอร์นี้โดยการนำภาพเอ็มอาร์ชนิดแมกนิจูดของหุ่นจำลองน้ำ ที่ ีเอค โคแรก (TE = 10 มิลลิวินาที) จากการสแกนในชุดของการตรวจสอบความไม่สม่ำเสมอของ ี่ สนามแม่เหล็กหลัก มาหาค่าเปอร์เซ็นต์ความสม่ำเสมอบนภาพ ดังรูปที่ 4 แสดงขั้นตอนการวัดค่า ี ค่าเฉลี่ยของสัญญาณทุกพิกเซลใน "Max ROI" บริเวณที่ภาพมีความเข้มของสัญญาณมากที่สุด และใน "Min ROI" บริเวณที่ภาพมีความเข้มของสัญญาณน้อยที่สุดแล้วนำค่าที่วัดใด้นี้ไปแทนใน ีสมการที่ (5) เพื่อคำนวณค่าเปอร์เซ็นต์ความสม่ำเสมอบนภาพ แล้วจดบันทึกค่าที่คำนวณใด้ในทุกๆ ระดับ ความไม่สม่ำเสมคของสนามแม่เหล็กหลัก

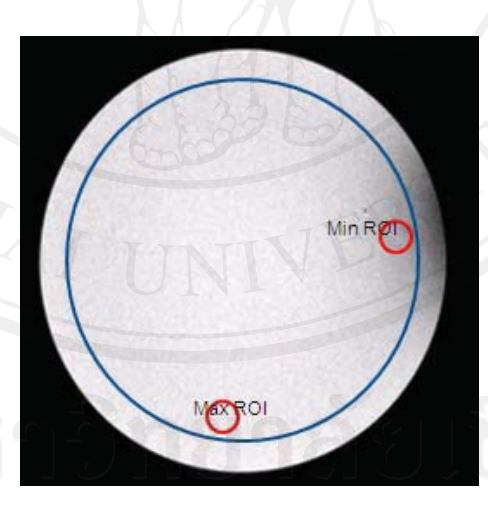

**รูปที่ 4** แสดงขั้นตอนการคำนวณค่าเปอร์เซ็นต์ความสม่ำเสมอบนภาพ บนภาพเอ็มอาร์ชนิดแมกนิ ้จูค จากการสแกนหุ่นจำลองน้ำ ภายในบริเวณที่สนใจ

ึการวัดค่าพารามิเตอร์ การตรวจสอบสัดส่วนสัญญาณภาพต่อสัญญาณรบกวน  $3.2.3.3$ (Signal-to-noise ratio หรือ SNR) กับการวัดค่า  $T_2^*$  บนภาพเอ็มอาร์ ภายใต้ภาวะที่มีการ เปลี่ยนแปลงค่า NSA(number of signal average) 7 ระดับ ประกอบด้วยขั้นตอนดังนี้

<u>การวัดค่าสัดส่วนสัญญาณภาพต่อสัญญาณรบกวน (SNR) ภายใต้ภาวะที่มีการเปลี่ยนแปลงค่า</u> NSA 7 ระดับ

ทำใด้โดยการสแกนหุ่นจำลองน้ำ ตั้งพารามิเตอร์ตามตารางที่ 4 ในช่อง Signal-to-noise ratio (SNR) ซึ่งการเก็บข้อมูลจะสแกน ที่ NSA เท่ากับ 1, 2, 3, 4, 5, 6 และ 7 เพื่อเป็นการปรับ ้ ระดับของสัญญาณและ สัญญาณรบกวนที่ระดับต่างๆ

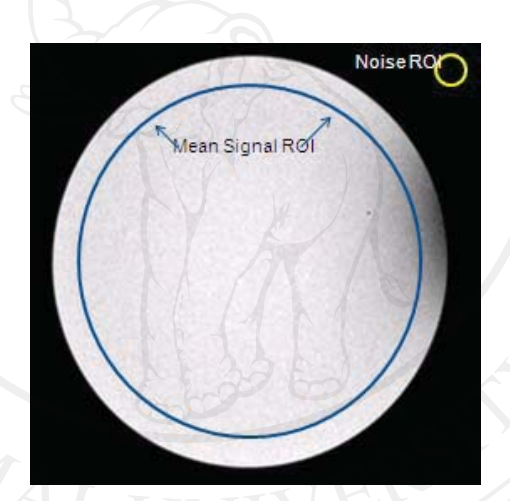

รูปที่ 5 แสดงขั้นตอนการคำนวณค่าสัดส่วนสัญญาณภาพต่อสัญญาณรบกวน บนภาพเอ็มอาร์ชนิด แมกนิจูด จากการสแกนหุ่นจำลองน้ำ ภายในบริเวณที่สนใจ

ี จากนั้นนำภาพเอ็มอาร์ที่ได้ มาหาค่าสัดส่วนสัญญาณภาพต่อสัญญาณรบกวน ดังรปที่ 5 แสดง ขั้นตอนการหาค่าเฉลี่ยของทุกพิกเซลใน "Mean Signal ROI" และการหารากที่สองของความ แปรปรวนของทุกพิกเซลใน "Noise ROI" ของภาพที่เกิดจากเอคโคที่ 20 มิลลิวินาที แล้วนำค่าที่ วัดได้ไปแทนในสมการที่ (6) เพื่อคำนวณค่าสัดส่วนสัญญาณภาพต่อสัญญาณรบกวน จดบันทึก ค่าที่คำนวณได้ในทกๆภาวะที่มีการเปลี่ยนแปลงค่า NSA

<u>การวัดค่า T2\* บนภาพเอ็มอาร์ ภายใต้ภาวะที่มีการเปลี่ยนแปลงค่า NSA 7 ระดับ</u>

ทำได้โดยการสแกนห่นจำลองเจล โดยตั้งพารามิเตอร์ตามตารา ในช่อง  $T_2^*$ measurement และในการสแกนหุ่นจำลองเจล จะสแกนในภาวะที่มีการเปลี่ยนค่า NSA (number of signal average) คือ NSA  $\vec{\bar{n}}$  1, 2, 3, 4, 5 ,6 และ 7

ภาพเอ็มอาร์ที่ได้จากหุ่นจำลองเจลทั้ง 8 ความเข้มข้นในแต่ละ NSA จะนำมาวัดค่าความเข้ม ของสัญญาณภา พ (signal intensity) ของแต่ละความเข้มข้นแล้วฟิตกับสมการที่ (2) ด้วย โปรแกรม MATLAB version 7.0.1 เพื่อหาค่า $\rm\,T_2^*$ 

#### <u>3.3 การวิเคราะห์ข้อมูลและสถิติที่ใช้</u> ֧֖֖֚֚֚֚֚֚֚֚֝֝֝<br>֧֚֝<br>֧֚֚֝

1. วิเคราะห์ข้อมูลด้วยโปรแกรม SPSS for window version 17

2. ทคสอบความสัมพันธ์ เพื่อศึกษาผลของพารามิเตอร์ทั้งสามที่มีต่อค่า T $_2{}^*$  ที่วัดได้จาก

ภาพเอ็มอาร์ของหุ่นจำลองเจล ด้วยการวิเคราะห์ความแปรปรวนแบบสองทาง (Two- Way ANOVA)

3. หาระดับค่าของพารามิเตอร์ทั้งสาม ที่คาดว่าจะส่งผลกระทบต่อค่า T $_2{}^*$  ที่วัดได้ สำหรับงานวิจัย

นี้โดยใช้วิธีฟิชเชอร์ (Fisher's least significant difference : LSD)

4. ทดสอบที่ระดับความเชื่อมั่น 95 เปอร์เซ็นต์ หรือค่าระดับนัยสำคัญที่ 0.05 (P-value < 0.05)